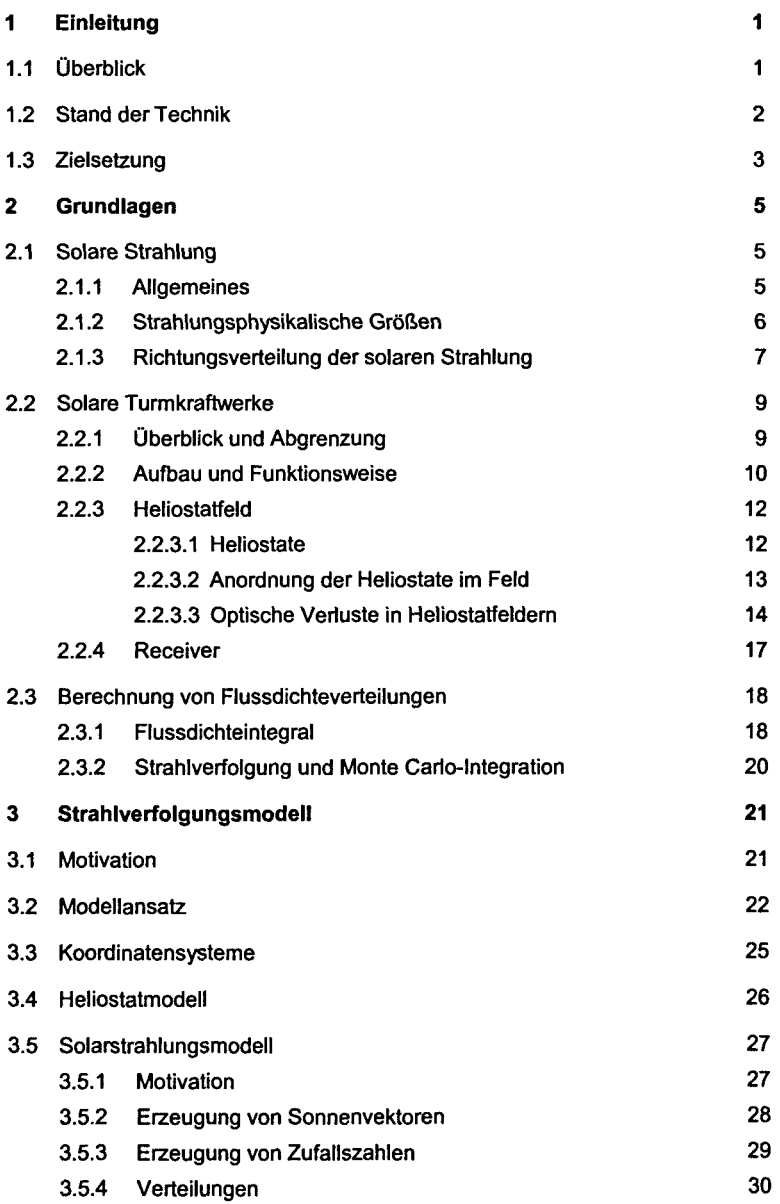

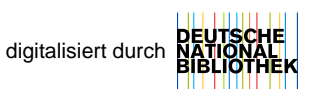

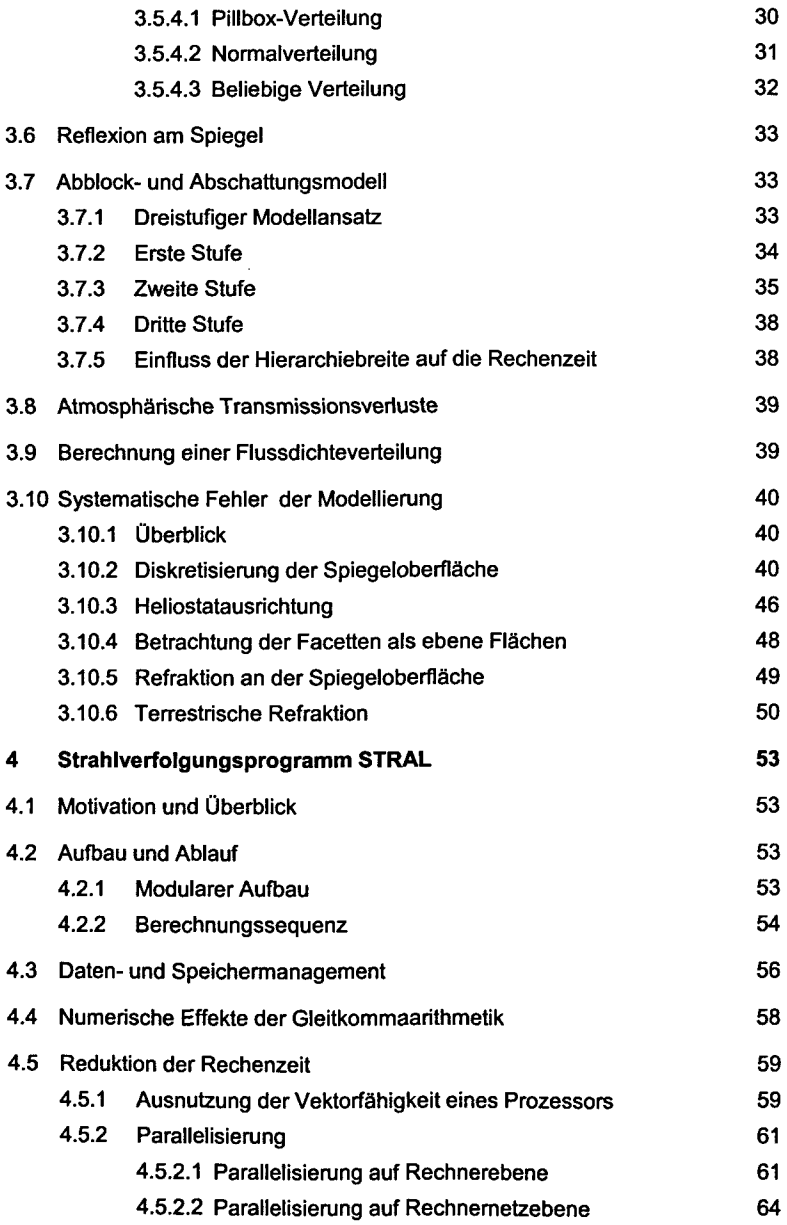

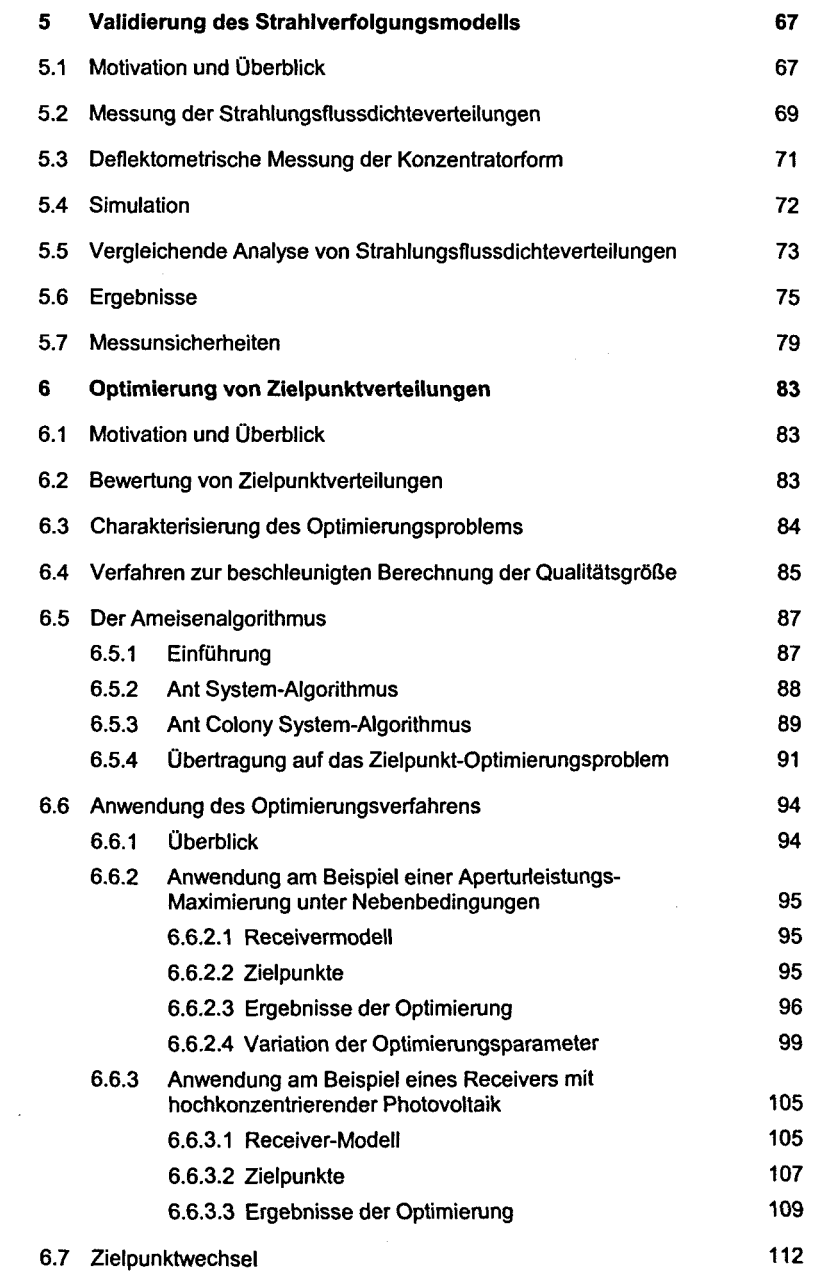

## **7 Zusammenfassung und Ausblick 115**